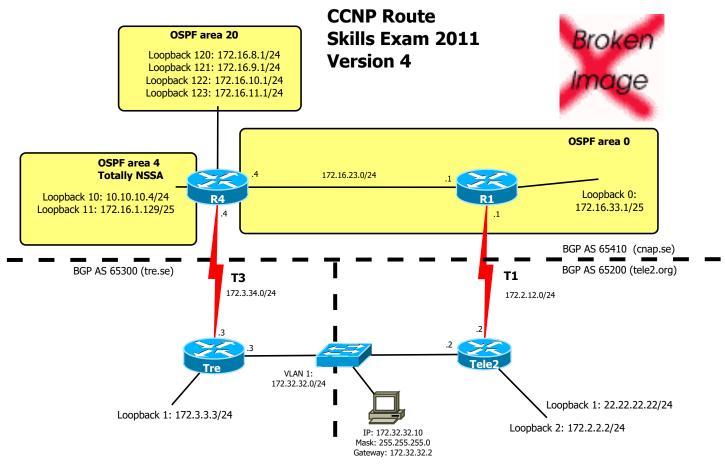

## REQUIREMENTS

- 01. Do basic configuration: interface descriptions, no DNS lookup, synchronous logging
- 02. Do basic management: passwords (and, if applicable, users), ssh version 2, no telnet, no http
- 03. Configure according to the diagram shown above
- 04. Configure OSPF router ID
- 05. Ensure that all interfaces are advertised in OSPF with the correct masks
- 06. Configure passive and non-passive interfaces for OSPF as appropriate including loopbacks
- 07. Summarize the loopback interfaces in area 20 with the most efficient mask
- 08. On R4: redistribute the serial link into OSPF with a metric of 1000
- 09. Configure iBGP in AS 65410
- 0A. Configure eBGP peers between AS's 65410, 65300 and 65200 appropriately
- 0B. Make 'Tre' BGP-announce 172.3.0.0 /16 and 172.32.32.0 /24
- 0C. Make 'Tele2' announce 172.2.0.0 /16 and 172,32.32.0 /24
- 0D. Make R1 and R4 announce 172.16.0.0 /16
- 0E. Make R1 and R4 prefer the T3 by using local-preference in BGP, and add a match-statement making R1 and R4 \_only\_ announce the 172.16.0.0 /16 route
- 0F. Make R1 and R4 send appropriate MED values telling others that AS 65410 likes the T3 link
- 0E. Make 'Tele2' and 'Tre' announce to R1/R4 a default route to them self; no default-information should be exchanged between Tele2 and tre;

TIP: on 'Tele2' and 'Tre' use the command:

neighbor x.x.x.x default-originate

0F. Comment all peers by using: neighbor x.x.x.x description

- 10. Create loopback6's on R1 and R4 using only IPv6-addresses
- 14. Add IPv6 addresses to the R1-R4 link
- 15. start OSPF routing for all three IPv6 networks

SOME CHECKPOINT

A) On R4: trace 22.22.22.22 source 172.16.1.129

B) On R4: trace 172.32.32.10 source 172.16.23.4

C) No static routes

but Null0 rules are OK like

"ip route ???? ???? null 0"

D) On R4: ping R1's lo6-interface using IPv6